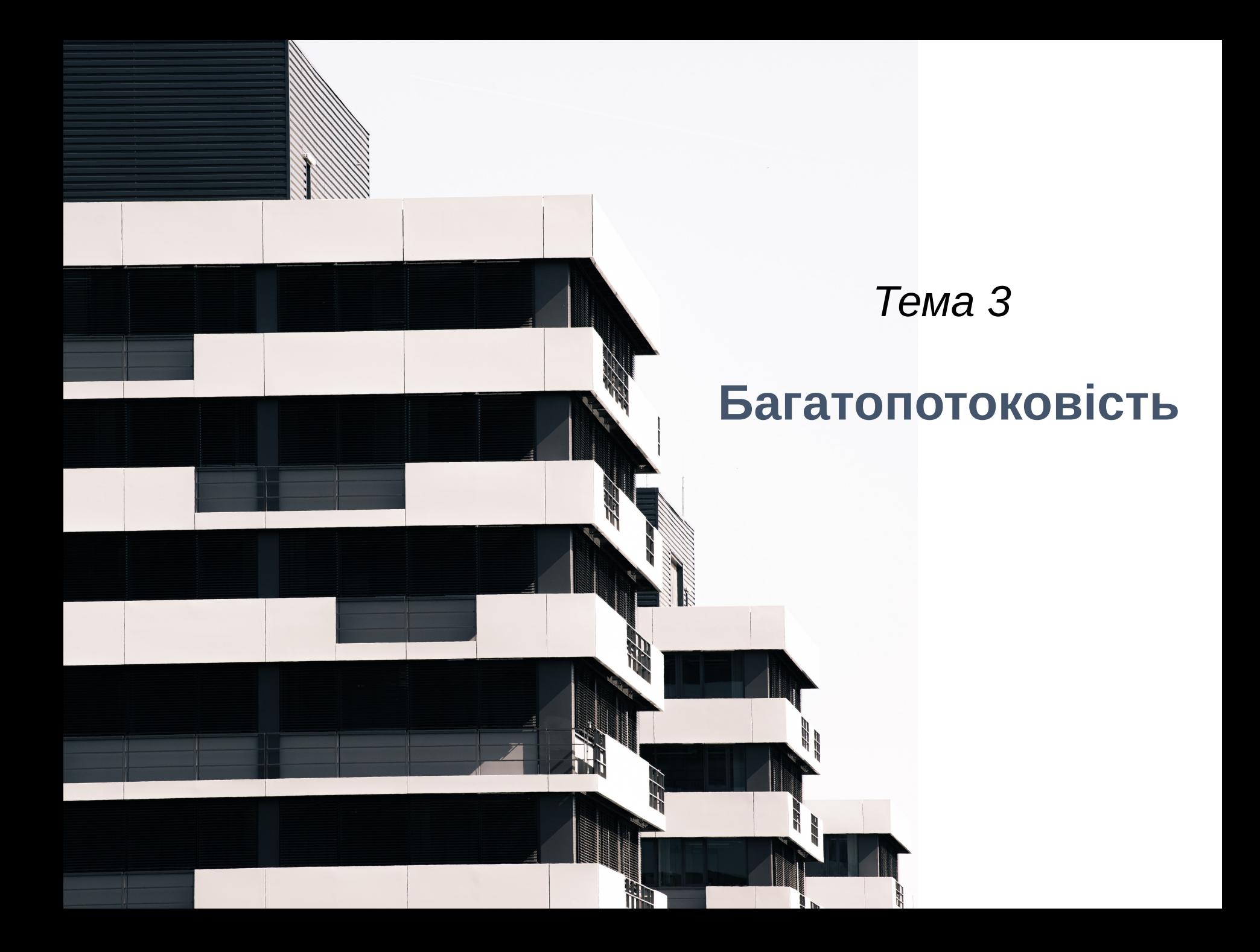

*?* Чим *потік* відрізнається від *процесу*?

### **[***Повторення***]**

**Потік** (потік виконання, *thread*) - код програми, виконуваний на ЦП.

*Узагальнене означення процесу:*

**Процес** (*process*) - один або декілька потоків виконання, а також сукупність пов'язаних з ними ресурсів.

*Багатопотоковість:* у процеса може бути один потік, а може бути й більше потоків.

### **Наприклад:**

*У цього процеса один потік*

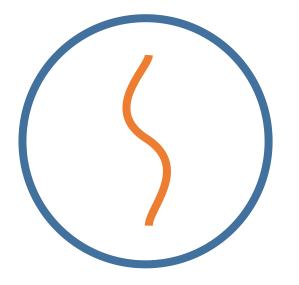

*У цього процеса багато потоків*

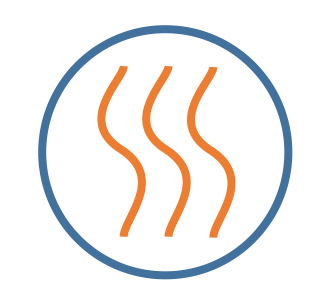

*У деяких із цих процесів один потік, в інших -більше потоків*

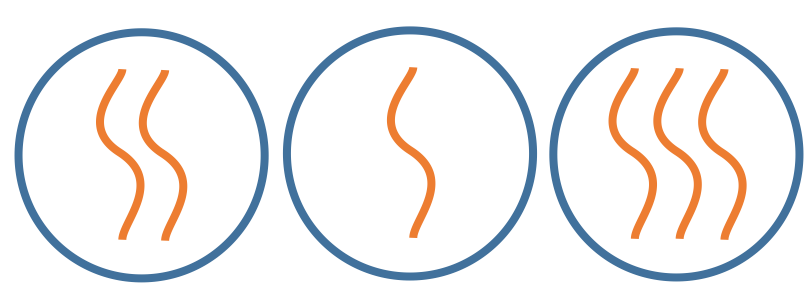

#### З *потоком* пов'язані:

- лічильник команд (*program counter, PC*)
- значення інших регістрів ЦП
- стек

#### З *процесом* пов'язані:

- програмний код
- дані (котрі не в регістрах і не в стеку)
- інші ресурси (наприклад, відкриті файли, сигнали)

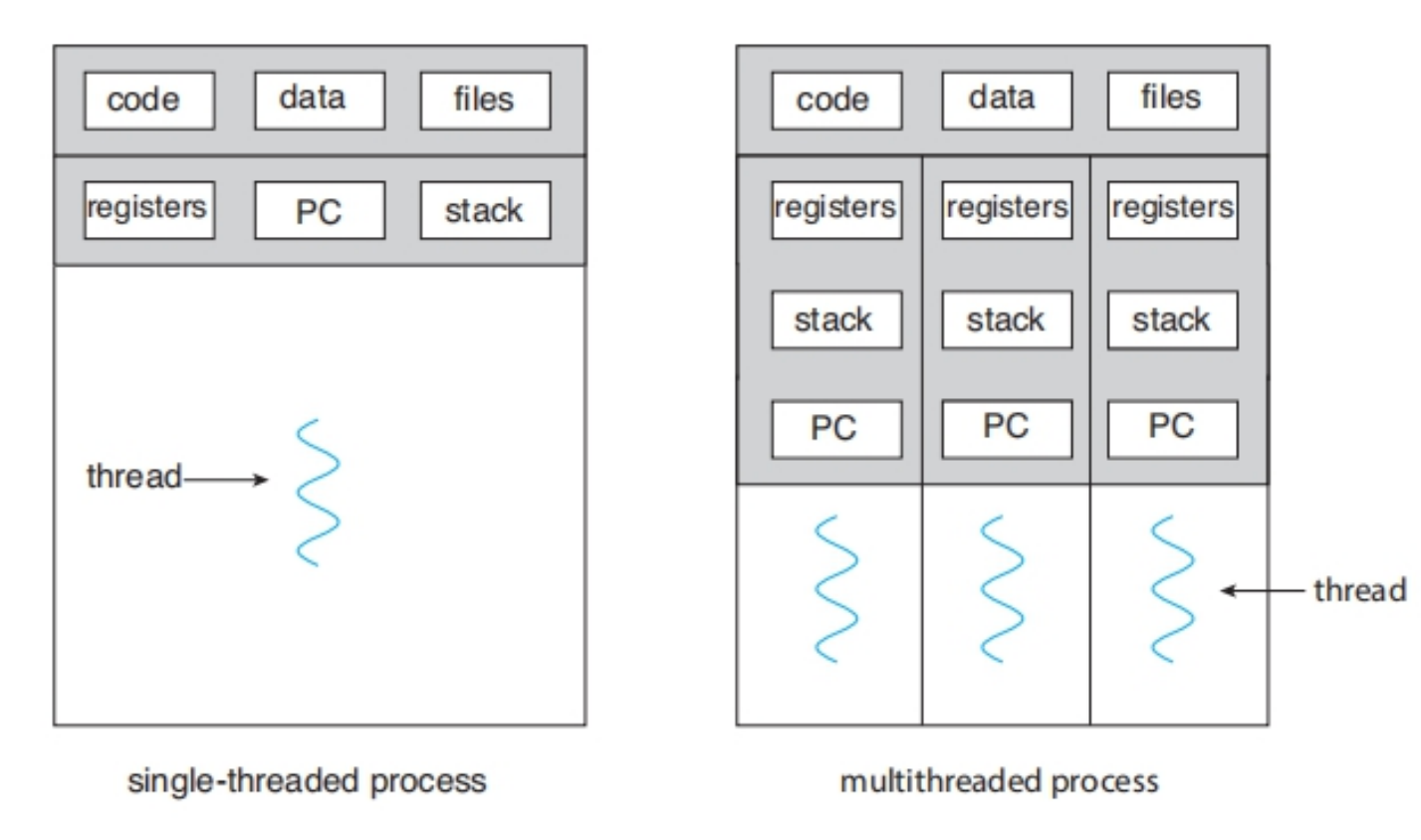

Джерело схеми: *A. Silberschatz, P. Galvin and G. Gagne,* Operating system concepts, 10th ed., Wiley, 2018. - p.160, fig. 4.1

*?* Навіщо нам потоки?

### **Переваги багатопотоковості**

• **Спільне використання ресурсів**

У потоків одного процесу спільний адресний простір.

- **Оперативність реакції програми** *(app responsiveness)* Можна зробити окремий потік, відповідальний за взаємодію з користувачем. Основну роботу виконуватимуть інші.
- **Економія часу і пам'яті**

Потоки створюються швидше, ніж процеси. Перемикання контекстів між потоками теж швидше (потенційно).

#### • **Масштабованість**

Програма може адаптуватися під апаратні можливості:

- більша кількість потоків на більшій кількості ядер,
- менша кількість потоків на меншій кількості ядер.

### **Чому багатозадачність і паралелізм - не цілком взаємозамінні терміни**

**Багатозадачність** (*multitasking*, *concurrency*) можна реалізувати:

- лише через псевдопаралелізм (апаратного паралелізму немає)
- із використанням апаратного паралелізму (+ псевдо- теж може бути)

**Паралелізм** (*parallelism*), коли не має префікса "псевдо"  $\overline{\phantom{a}}$ одними авторами тлумачиться як справжній, апаратний, паралелізм (багатоядерний процесор, багатопроцесорна система тощо), іншими авторами - як будь-який паралелізм, у т. ч. псевдопаралелізм.

### **Термін "паралелізм" треба використовувати, розуміючи ці нюанси.**

**Багатопотоковість розкриває свій потенціал, коли є не лише псевдопаралелізм, а й апаратний паралелізм.**

**Багатопотоковість ставить виклики**

#### **перед розробниками ОС**

як спланувати роботу у багатопотоковій системі?

(планування - *тема 4*)

**перед прикладними програмістами**

як написати багатопотокову програму?

*Як* виокремити всередині програми паралельні завдання? (і щоб кожне завдання було варте відокремлення)

*Як* узгодити роботу паралельних завдань зі спільними даними?

*Як* усе це налагодити та протестувати? (послідовність виконання потоків може відрізнятися)

### **Моделі процесів і потоків (залежно від їхньої кількості)**

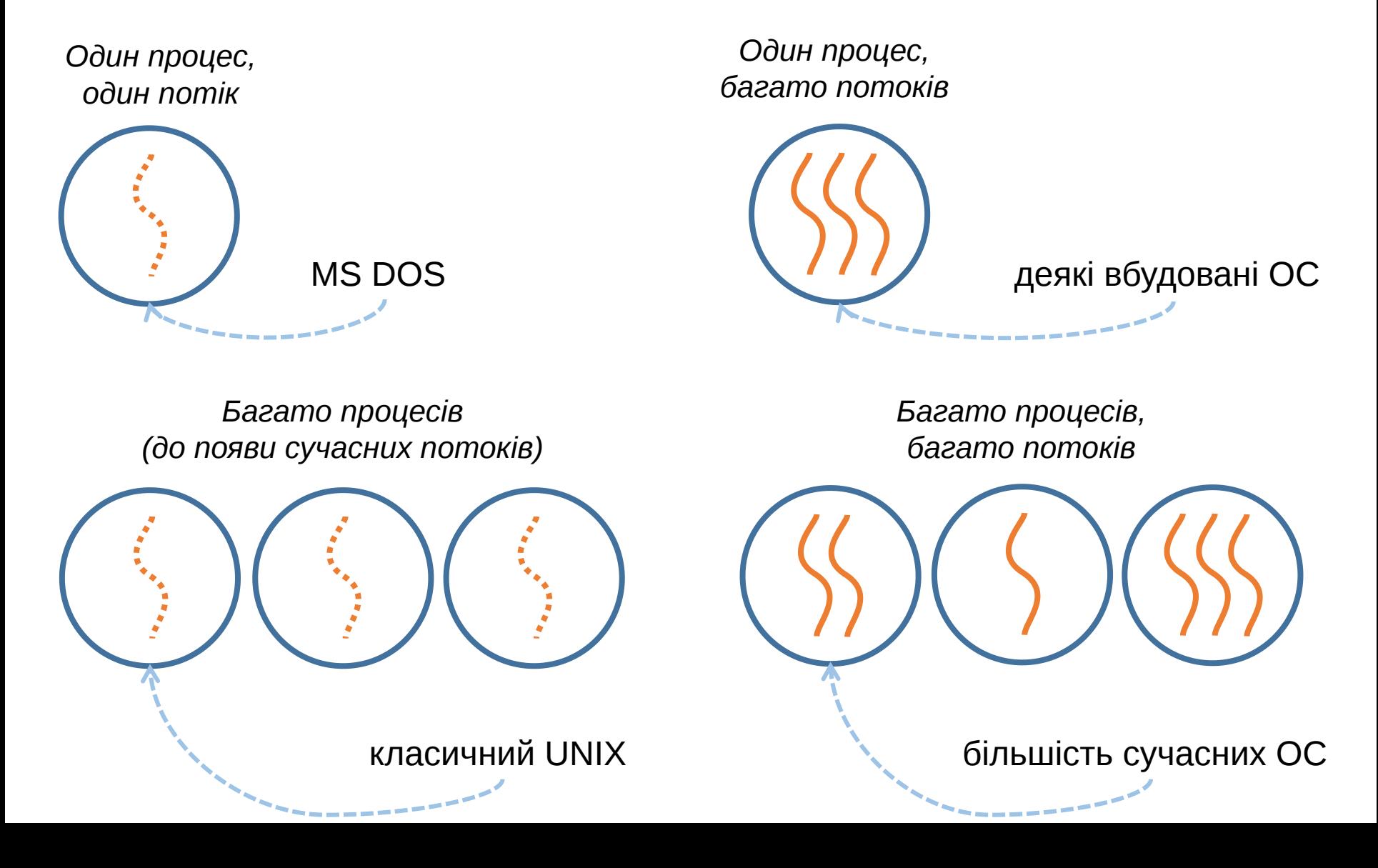

### **Основні моделі багатопотоковості**

- **Багато до одного** (*Many-to-one*)
- **Один до одного** (*One-to-one*)
- **Багато до багатьох** (*Many-to-many*)
- Інші моделі

### **Модель "Багато до одного"** *(Many-to-one)*

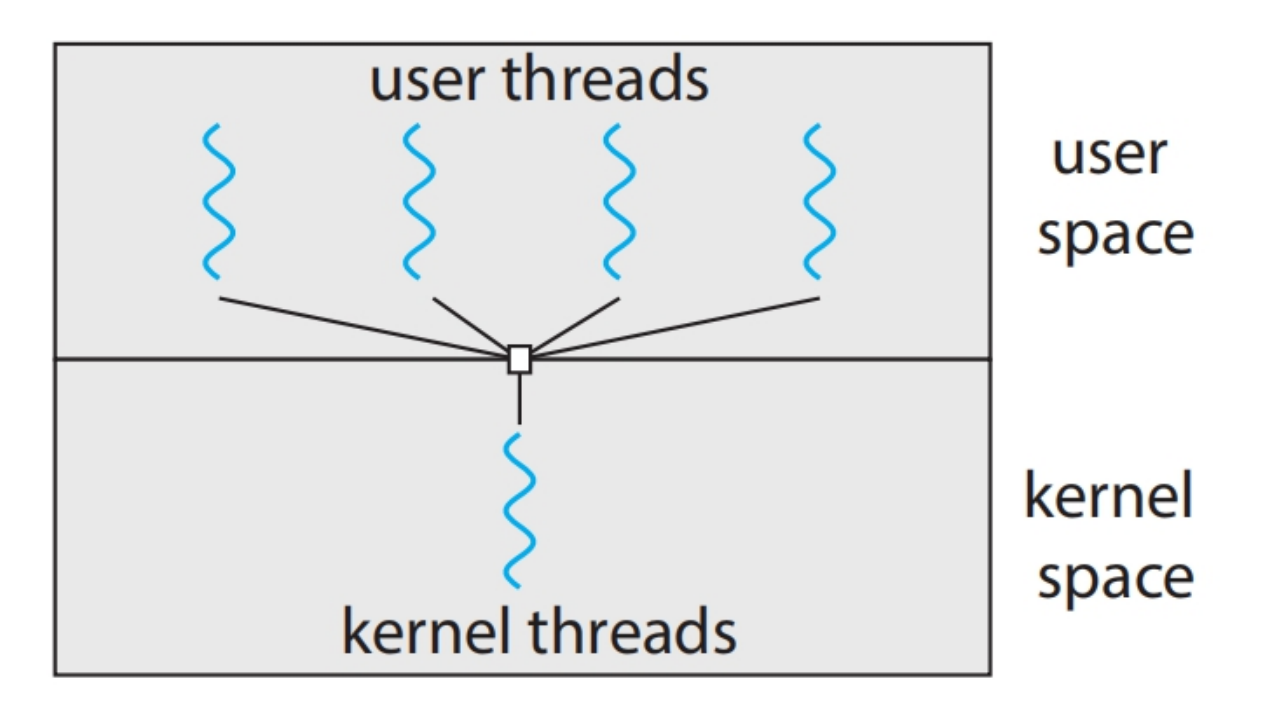

- Потоки реалізовано у просторі користувача.
- Ядро нічого не знає про потоки.
- Коли один з потоків процесу виконується, решта не може.

*Приклади:* рання Solaris, рання Java та ін.

### **Модель "Один до одного"** *(One-to-one)*

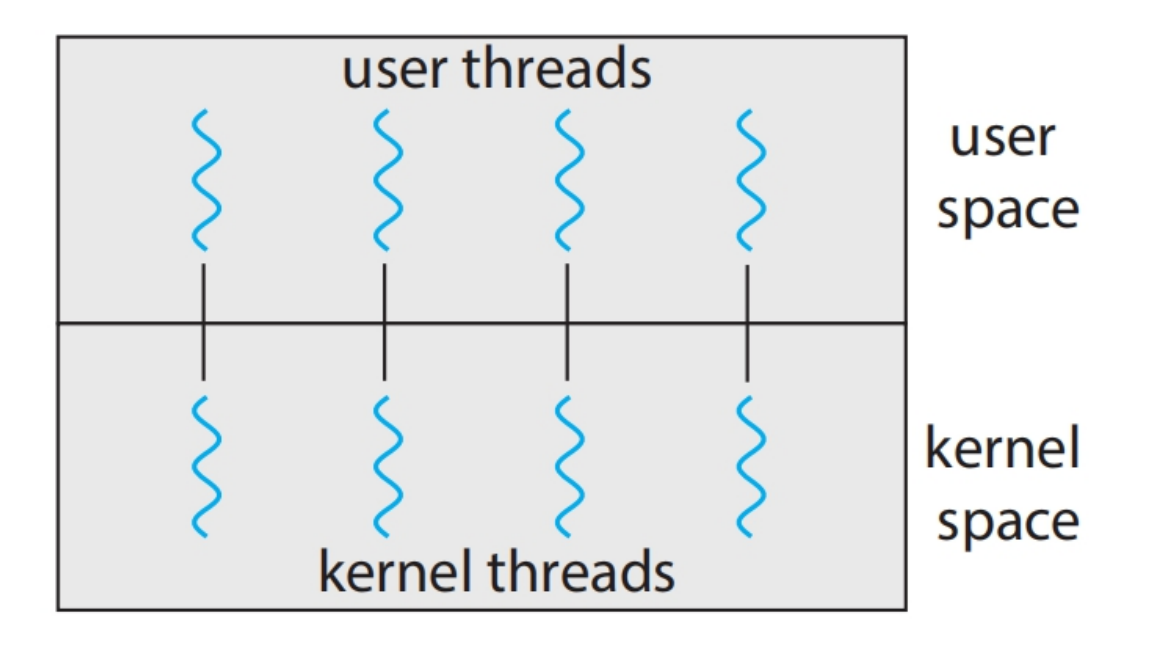

- Кожному потоку у просторі користувача відповідає потік у просторі ядра.
- Якщо процесор багатоядерний, потоки одного процесу зможуть виконуватися паралельно.
- Потоків ядра може стати забагато. Це погіршить роботу ОС.

*Приклади:* більшість сучасних ОС, зокрема Linux, Windows.

### **Модель "Багато до багатьох"** *(Many-to-many)*

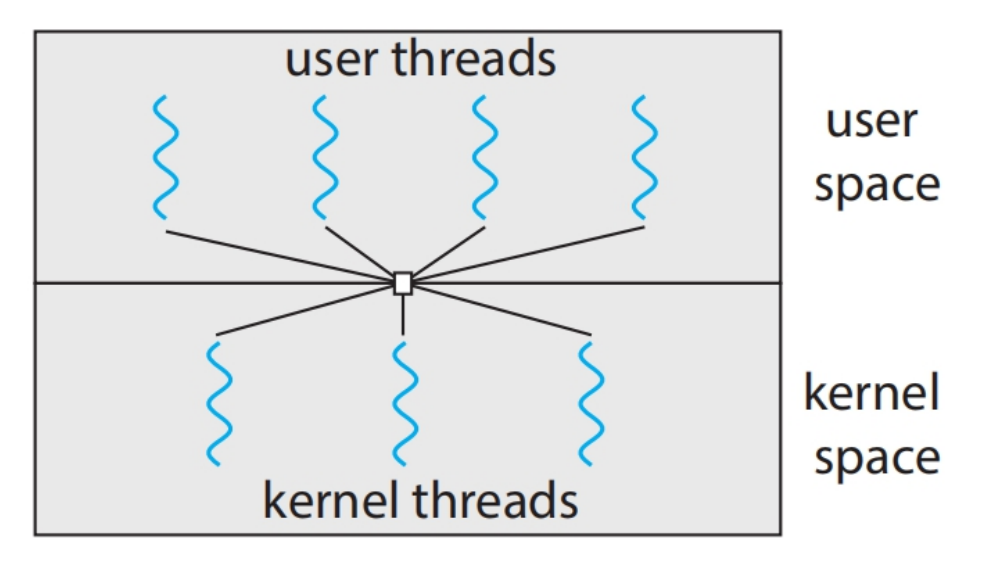

- Окремі потоки у просторі користувача, окремі у просторі ядра.
- Кількість потоків ядра менша або рівна кількості потоків користувача.
- Менша кількість потоків ядра, ніж у моделі "Один до одного".
- Важко реалізувати на практиці.

*Приклади:* на рівні бібліотек.

### **Дворівнева модель** *(Two-level model)*

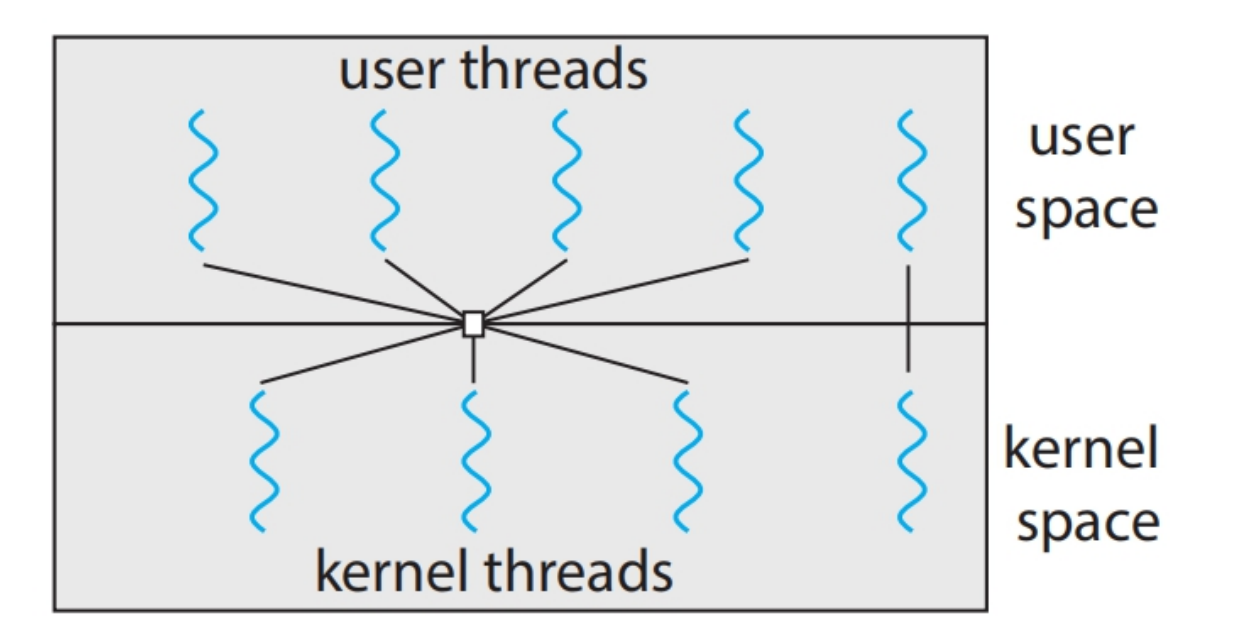

- Частина потоків як у моделі "Багато до багатьох".
- Частина потоків як у моделі "Один до одного".

*Приклади:* HP-UX та ін.

**Основні стратегії багатопотоковості (на базі апаратного паралелізму)**

### **Багатопотоковість завдань**

Поділ даних між ядрами. Над кожним набором даних виконуються ті самі операції, але різними потоками. Кожний потік виконує різні

**Багатопотоковість даних**

операції.

Можуть поєднуватися

**Основні стратегії багатопотоковості (залежно від синхронності виконання)**

Батьківський потік створив дочірній потік

Чи чекає батьківський между при пак потік на завершення дочірнього? **ні примечення так примечення примечення примечення примечення примечення примечення примечення примечення** при

**Асинхронна багатопотоковість** (asynchronious threading)

виконання.

Використовується, коли потрібний користувацький інтерфейс з

**Синхронна багатопотоковість** (synchronious threading)

Батьківський потік продовжує оперативною реакцією. Батьківський потік чекає на виконання дочірніх потоків, й лише тоді виконується далі.

Використовується, коли головне спільна робота з даними (наприклад, паралельні обчислення).

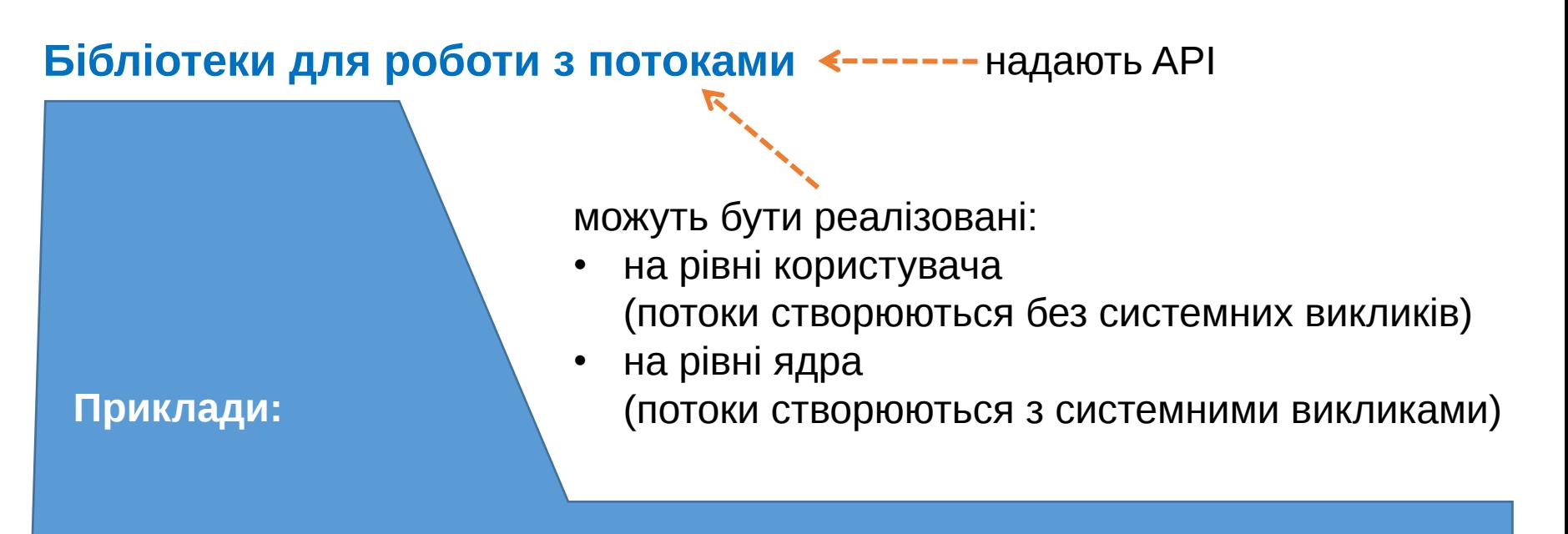

☆ **POSIX Pthreads** - реалізовані на рівні користувача або на рівні ядра

☆ **Windows Threads** - реалізована на рівні ядра

☆ **Java Threads** - рівень, на якому працюють потоки, залежить від реалізації потоків в основній ОС.

#### **Проста багатопотокова програма на основі Pthreads (Ч. 1 з 3)**

```
#include <iostream>
#include <pthread.h>
#include <math.h>
```

```
#include <stdlib.h>
```

```
using namespace std;
```

```
struct DATA_
```

```
\{double x;
```

```
};
```

```
typedef struct DATA_ DATA;
double res1, res2;
```

```
void * F (void * arg);
void * G (void * arg);
```
### **Проста багатопотокова програма на основі Pthreads (Ч. 2 з 3)**

```
int main()
\{pthread_t threads[2]; // масив вказівників на потоки
DATA arg;
cout<<"Введіть значення аргумента х: "; cin>>arg.x;
int er;
er = pthread_create(&threads[0], NULL, F, (void *) & arg);
if (er > 0)\{cout<<"Не вдалося створити потік 1"<<endl;
  exit (EXIT FAILURE);
 }
er = pthread_create(&threads[1], NULL, G, (void *) & arg);
if (er > 0)\{ and \{cout<<"Не вдалося створити потік 2"<<endl;
  exit (EXIT_FAILURE);
 }
```
#### **Проста багатопотокова програма на основі Pthreads (Ч. 3 з 3)**

```
for (int i = 0; i < 2; i++)
\{pthread_join (threads[i], NULL); // приєднуємо потоки
}
cout << "F(x) + G(x) = "<< res1 + res2<<endl;
return 0;
}
void * F (void * arg) // перша потокова функція
\{DATA* a = (DATA*) arg;
res1 = pow (a->x, 2);return 0;
}
void * G (void * arg) // друга потокова функція
\{DATA* a = (DATA*) arg;
res2 = pow (a->x, 3);return 0;
}
```
#### **Проста багатопотокова програма на основі Windows Threads (ч. 1 з 3)**

```
#include <iostream>
#include <windows.h>
#include <math.h>
using namespace std;
float res1, res2;
float x;
HANDLE hThreads[2]; // масив дескрипторів потоків
void F ();
void G ();
int main()
\{ and \{ and \{ \} and \{ \} and \{ \}cout<<"Введіть значення аргумента х: "; cin>>x;
 DWORD IDThread1, IDThread2; // змінні для ідентифікаторів потоків
```
#### **Проста багатопотокова програма на основі Windows Threads (ч. 2 з 3)**

```
hThreads[0] = CreateThread (NULL, 0, (LPTHREAD START ROUTINE)F,
                            NULL, 0, &IDThread1);
if (hThreads[0] == NULL)\{ and \{ and \{ \} and \{ \} and \{ \}cout<<"Ne vdalosya stvoryty 1-i potik!"<<endl;
  return 1;
}
hThreads[1] = CreateThread (NULL, 0, (LPTHREAD START ROUTINE)G,
                            NULL, 0, &IDThread2);
if (hThreads[1] == NULL)\{ and \{ and \{ and \{ \} and \{ \}cout<<"Ne vdalosya stvoryty 2-j potik!"<<endl;
  return 2;
}
```
// Чекаємо на завершення потоків так довго, як знадобиться WaitForMultipleObjects (2, hThreads, TRUE, INFINITE);

```
CloseHandle (hThreads[0]);
CloseHandle (hThreads[1]);
```
#### **Проста багатопотокова програма на основі Windows Threads (ч. 3 з 3)**

```
cout << "f(x) + g(x) = "<< res1 + res2 << endl;
 return 0;
}
// Перша потокова функція
void F ()
\{ and \{ and \{ \} and \{ \} and \{ \}res1 = pow (x, 2);}
// Друга потокова функція
void G ()
\{ and \{ and \{ and \{ \} and \{ \}res2 = pow (x, 3);}
```
### **Опосередкована багатозадачність**

Основні ідеї:

- паралельні завдання відокремлюються від реалізації багатопотоковості;
- розробник визначає паралельні завдання;
- бібліотеки відповідають за виконання цих завдань як потоків.

Приклади реалізації:

- **Пул потоків** (thread polls), використовується в Android, Java
- **Відгалуження-об'єднання** (fork-join), використовується в Unix подібних ОС, Java)
- **OpenMP** (Open Multi-processing), ідея паралельних областей
- **Grand Central Dispatch** (Apple), використовується уmacOS, iOS, ідея динамічного підлаштування кількості потоків у пулі;
- **Intel Thread Building Blocks** та ін.

## **Для самостійного читання**

- **1. [***Silberschatz, Galvin, Gagne, 2018***]** Chapter 4.
- **2. [***Stollings, 2017***]** Chapter 4.
- **3. [***Tanenbaum, Bos, 2014***]** Chapter 2 (paragr. 2.2).
- **4. [***Шеховцов, 2009***]** Розділ 3.